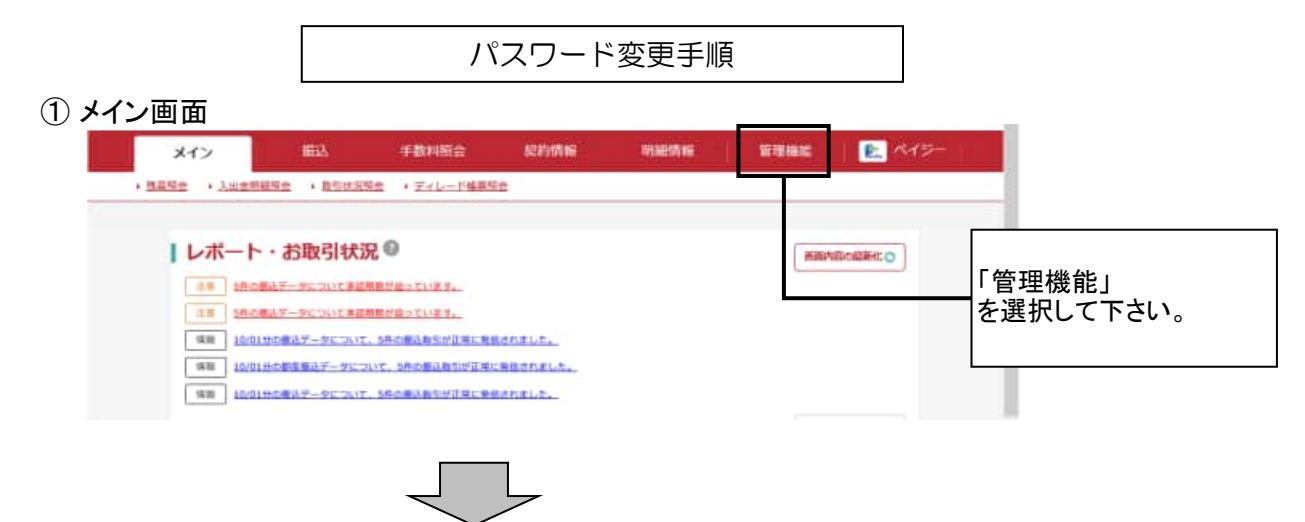

## ② ご利用メニュー画面

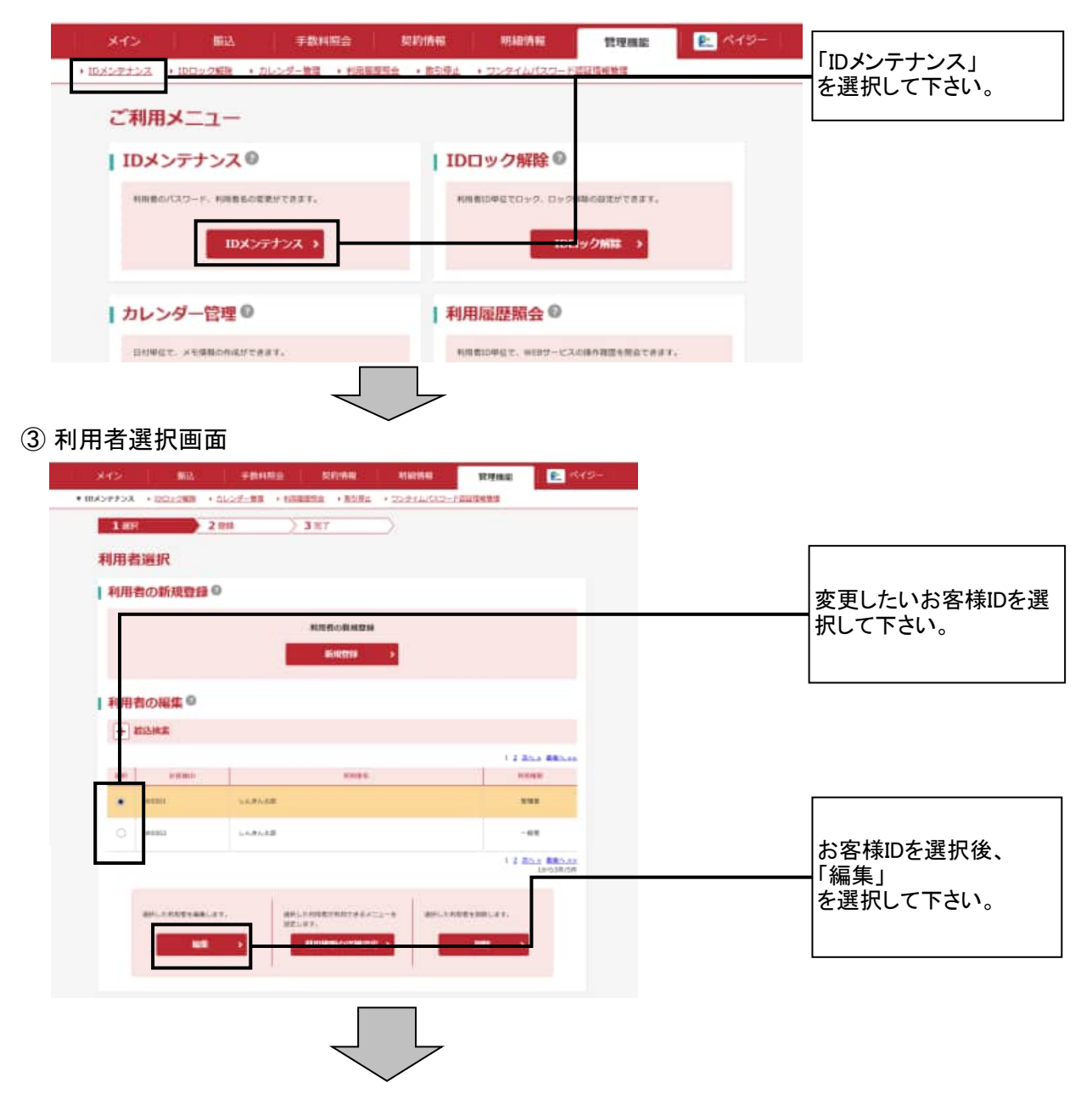

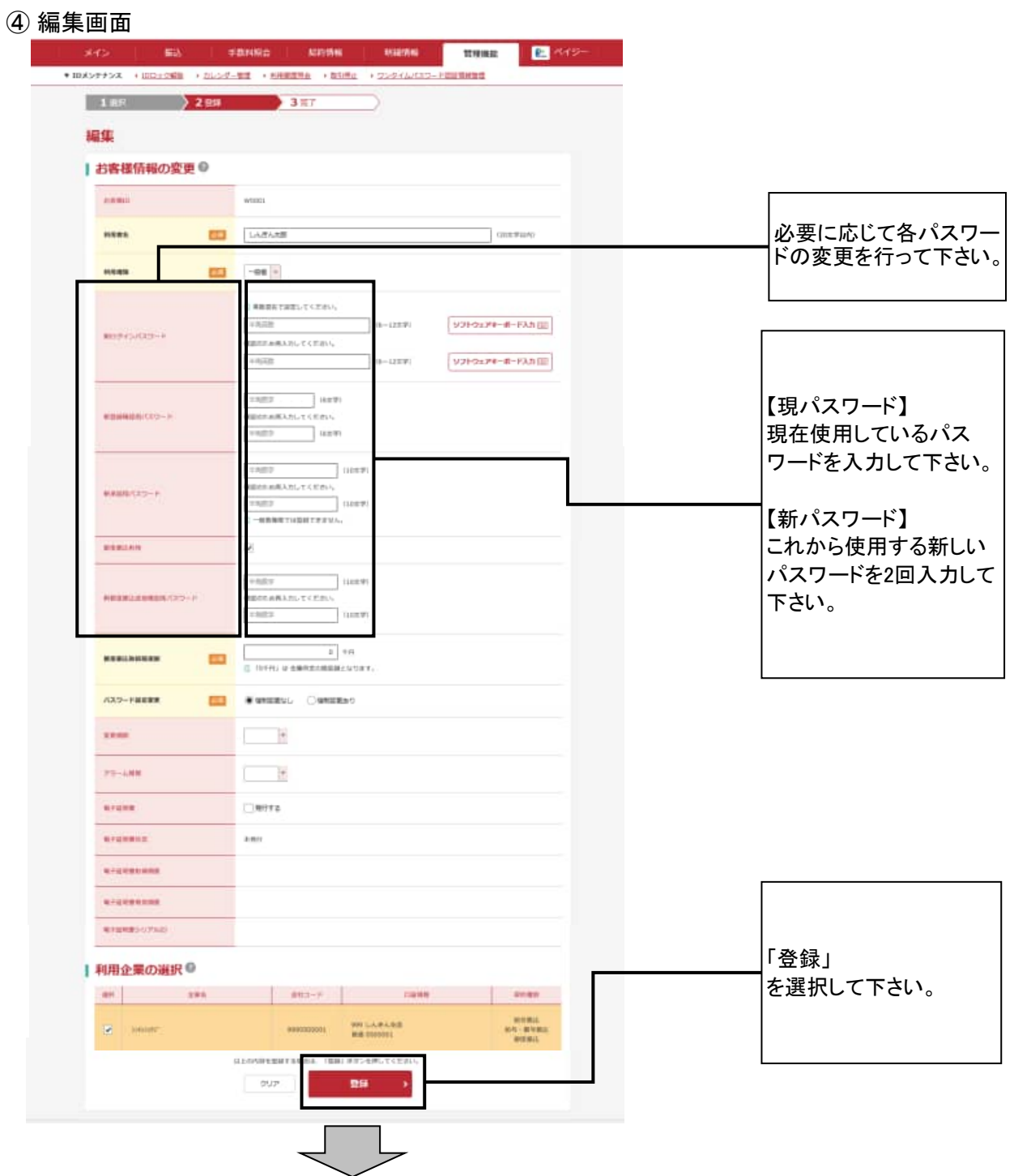

## ⑤ 登録完了画面

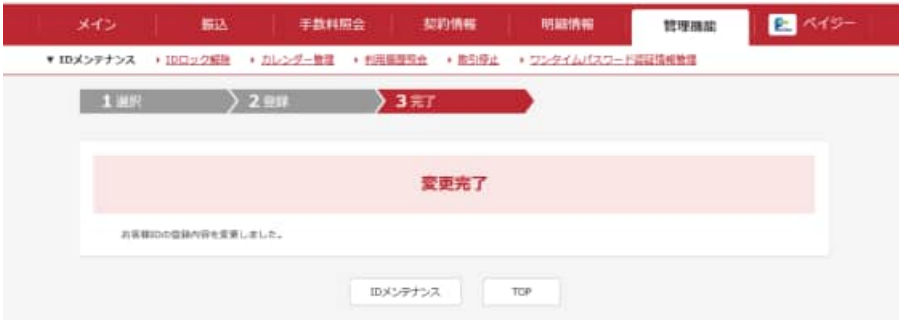